# NetBeans raccourcis clavier

## Recherche, recherche et remplacement

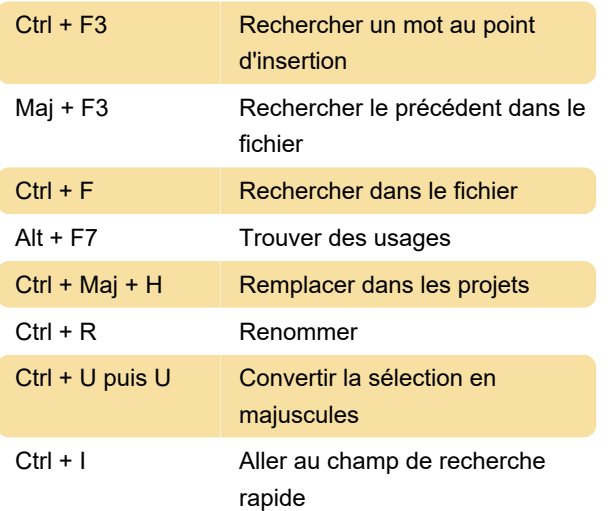

#### Naviguer dans le code source

Alt + Maj + O Accéder au fichier

#### Codage en Java

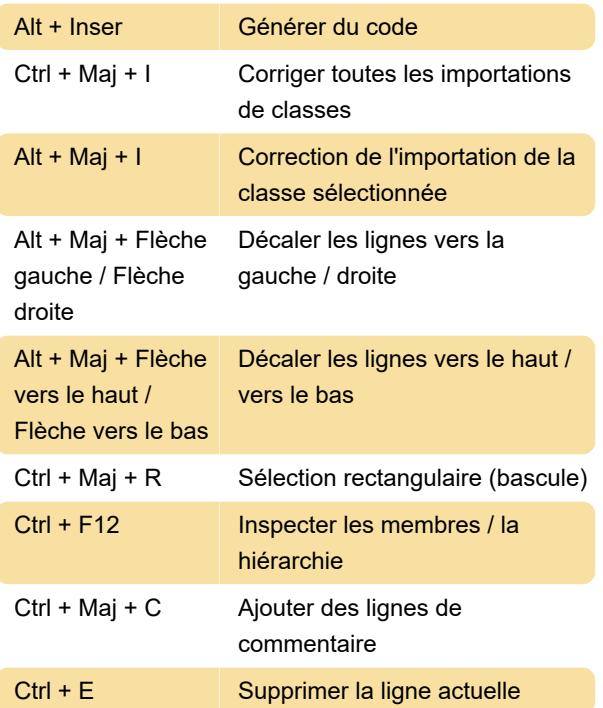

#### Compilation, test et exécution

Maj + F6 Exécuter le fichier principal

### Ouverture et basculement entre les

#### vues

Maj + Échap Agrandir la fenêtre (bascule)

#### Modèles de code d'éditeur Java

Lorsque vous tapez dans l'éditeur de source, générez le texte dans la colonne de droite ci-dessous en tapant l'abréviation répertoriée dans la colonne de gauche, puis en appuyant sur Tab. psvm public static void main

### JSP Modèles de code de l'éditeur

al windows.alert() br break; iof \${}instanceof

Dernière modification: 04/03/2021 11:24:26

Plus d'information: [defkey.com/fr/netbeans](https://defkey.com/fr/netbeans-raccourcis-clavier?filter=basic)[raccourcis-clavier?filter=basic](https://defkey.com/fr/netbeans-raccourcis-clavier?filter=basic)

[Personnalisez ce PDF...](https://defkey.com/fr/netbeans-raccourcis-clavier?filter=basic?pdfOptions=true)